## 4 AC Moco Changing mode

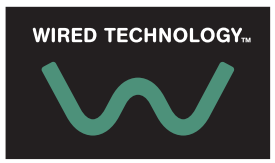

## **Moco end product programming 4 AC**

## **IMPORTANT NOTES**

The LEDs on the Moco correspond to the following:

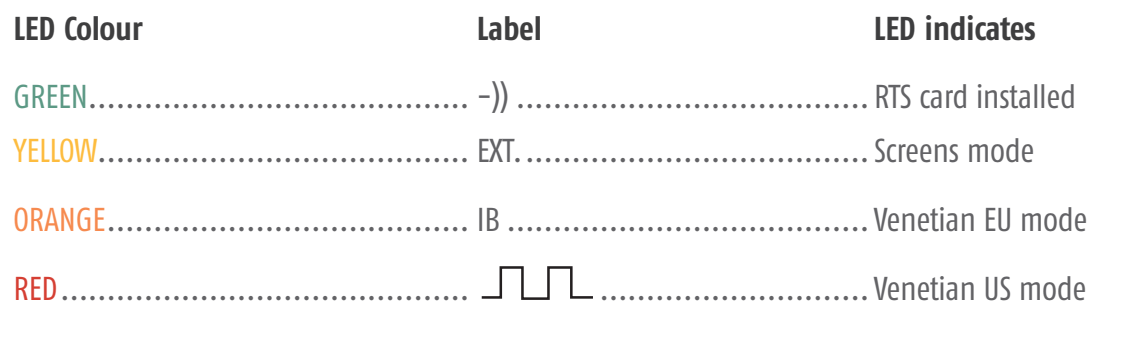

**Blinds may move during programming if a RTS card is installed.**

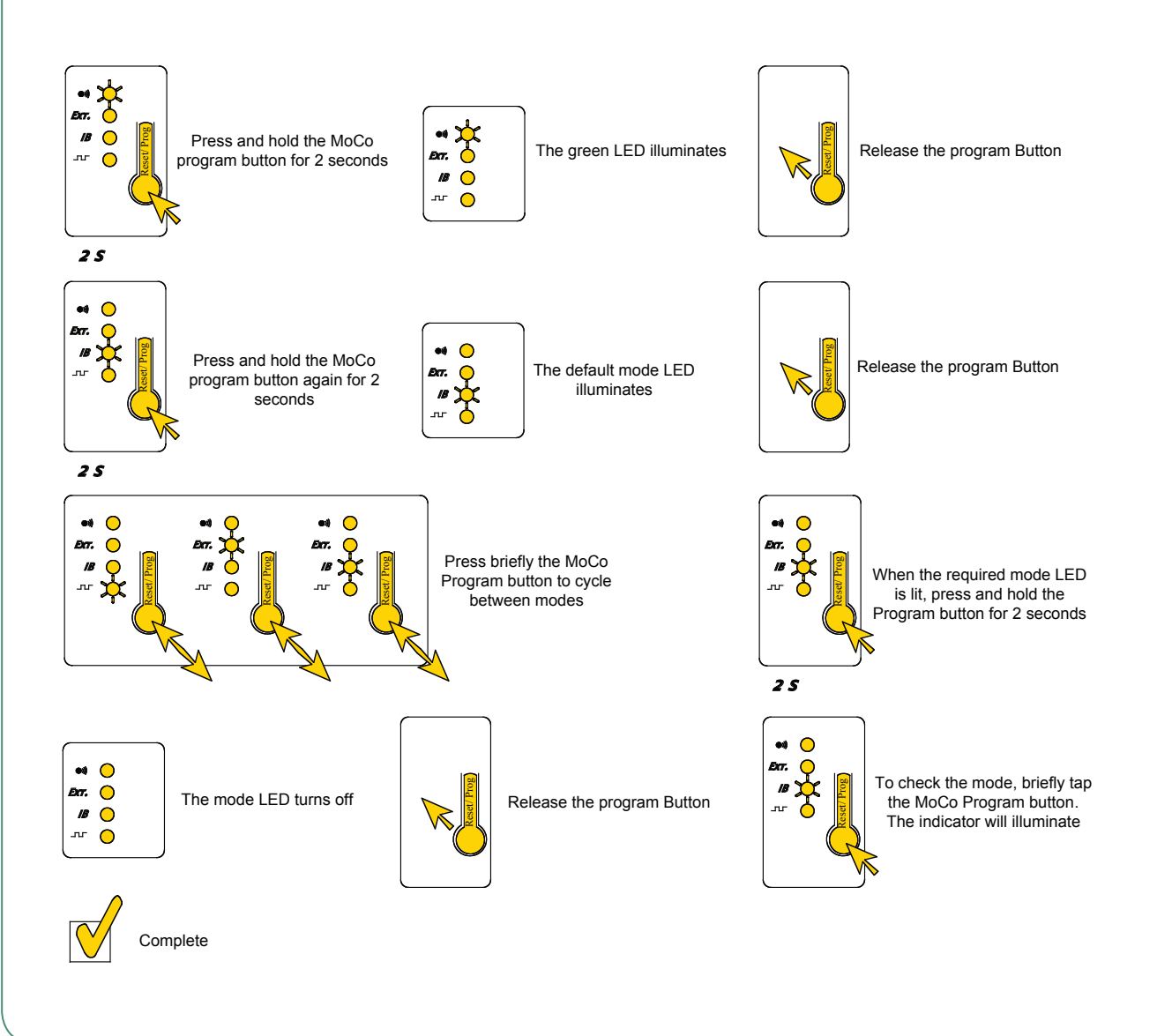

## 4 AC Moco **Changing mode**

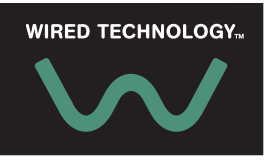

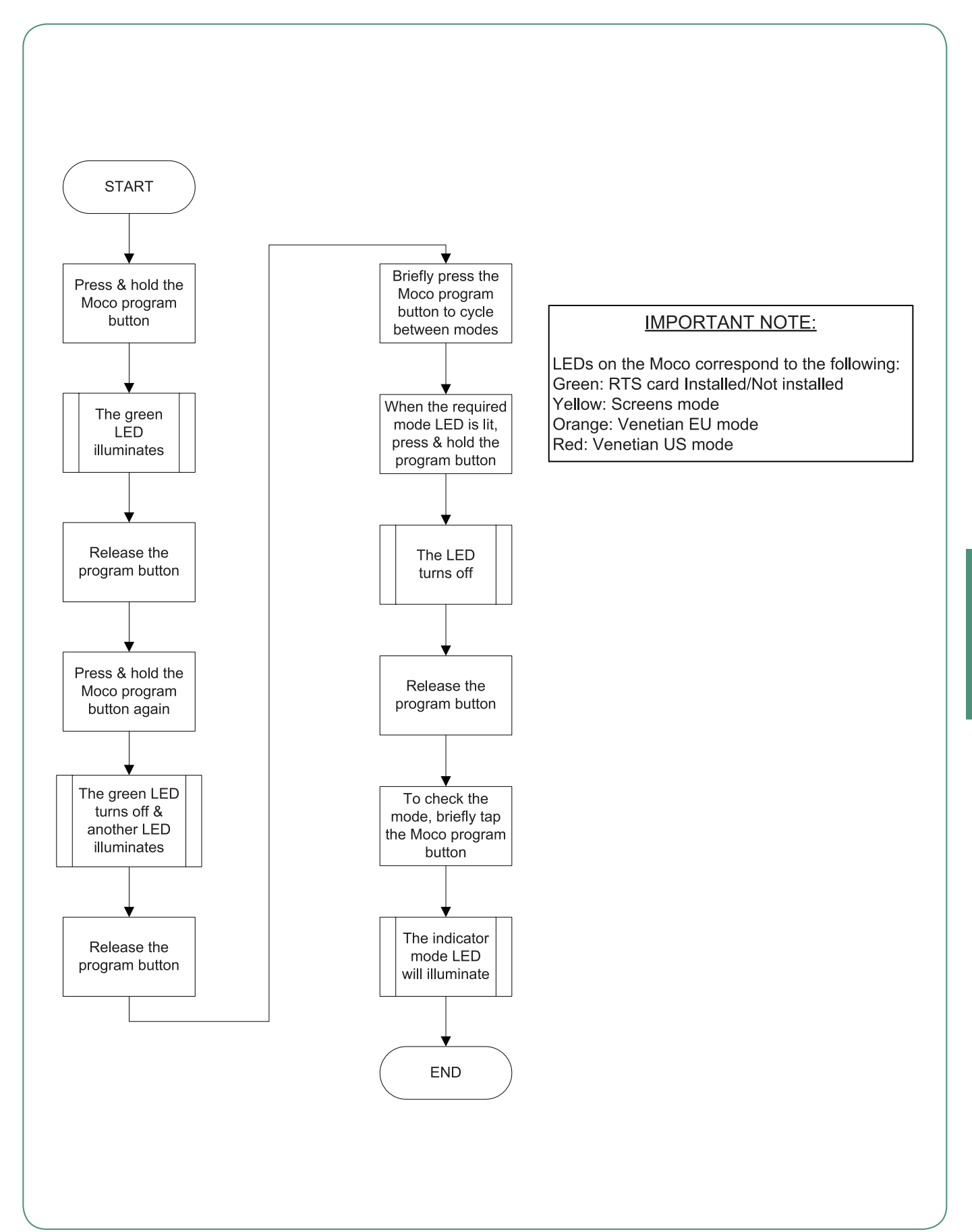